## **IMPOSTA DI SOGGIORNO DICHIARAZIONE/RESOCONTO 1° TRIMESTRE ANNO**

(art. 6 Regolamento sull'imposta di soggiorno del Comune di Gavorrano approvato con delibera del Consiglio Comunale n. 3/2013 ultima modifica con delibera del Consiglio Comunale n.47/20)

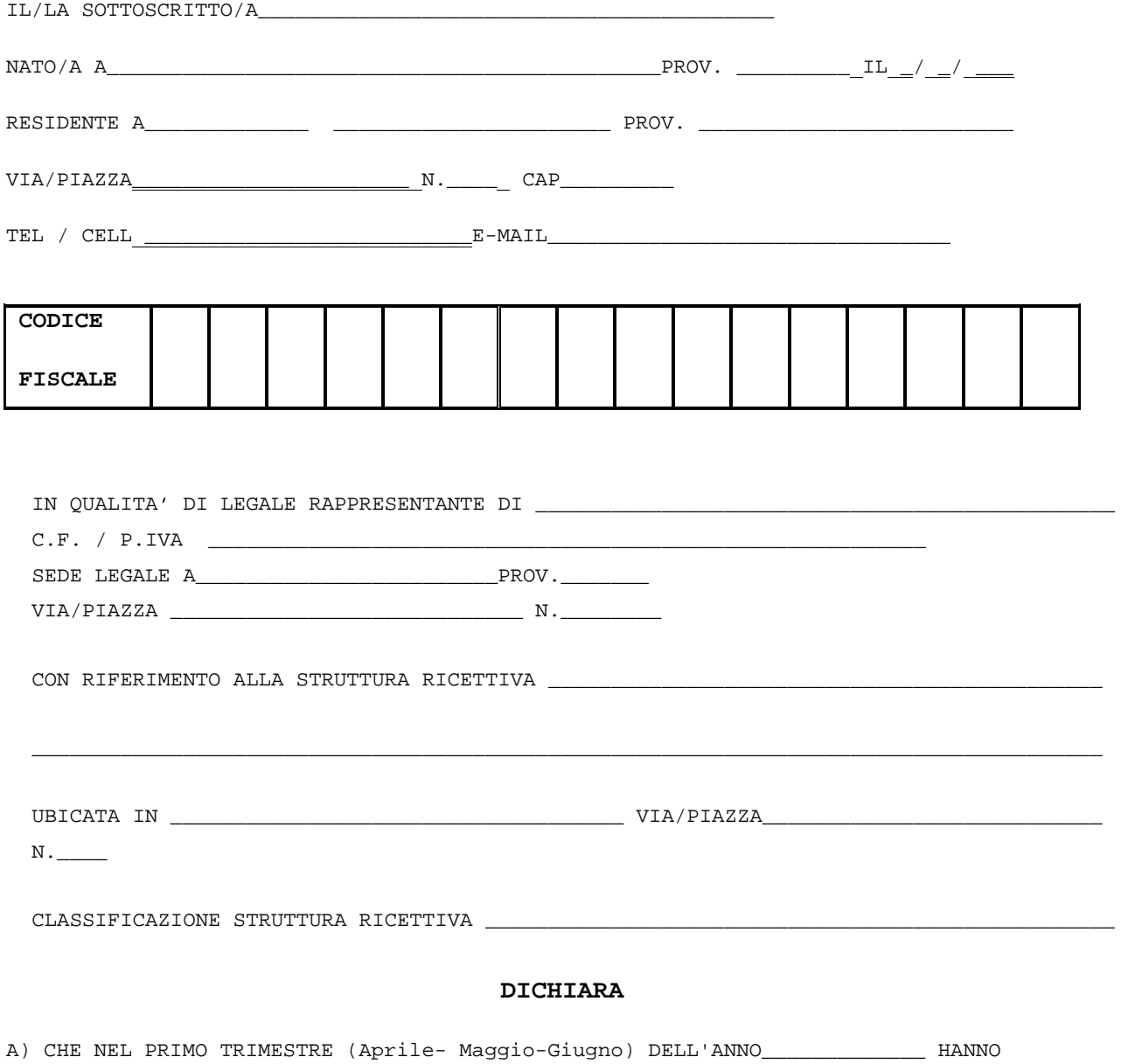

PERNOTTATO PRESSO LA PROPRIA STRUTTURA RICETTIVA:

## **SOGGETTI AD IMPOSTA**

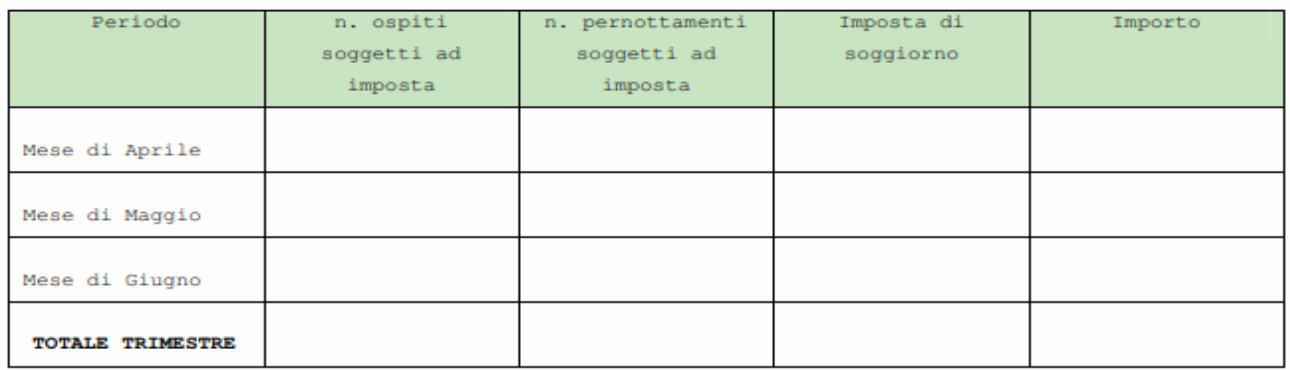

## **SOGGETTI ESENTI DALL'IMPOSTA (Art. 4 del Regolamento)**

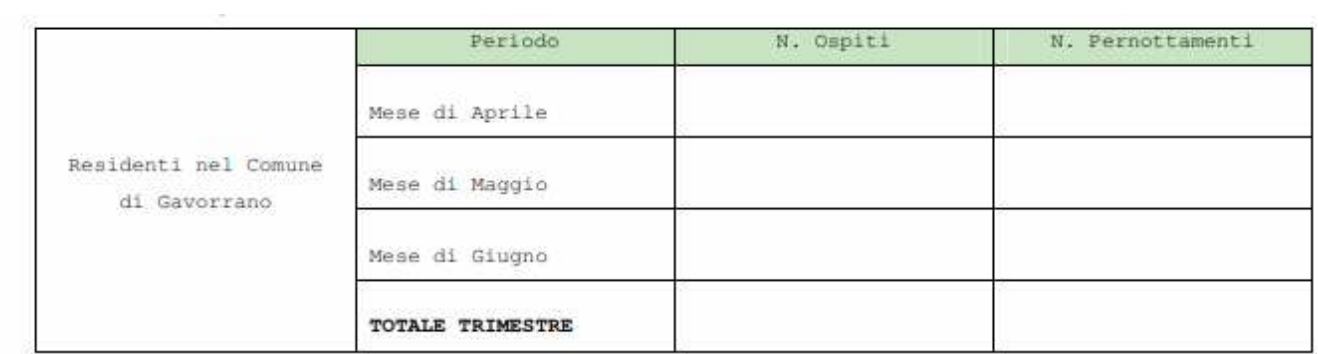

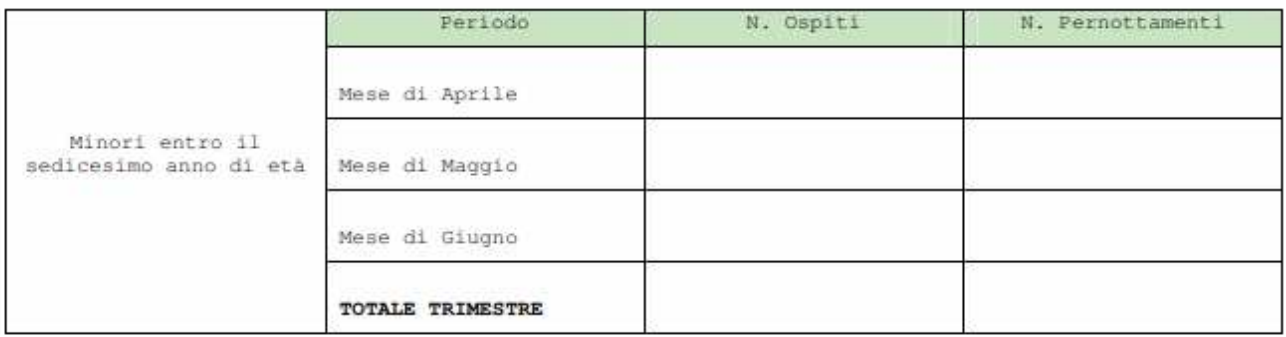

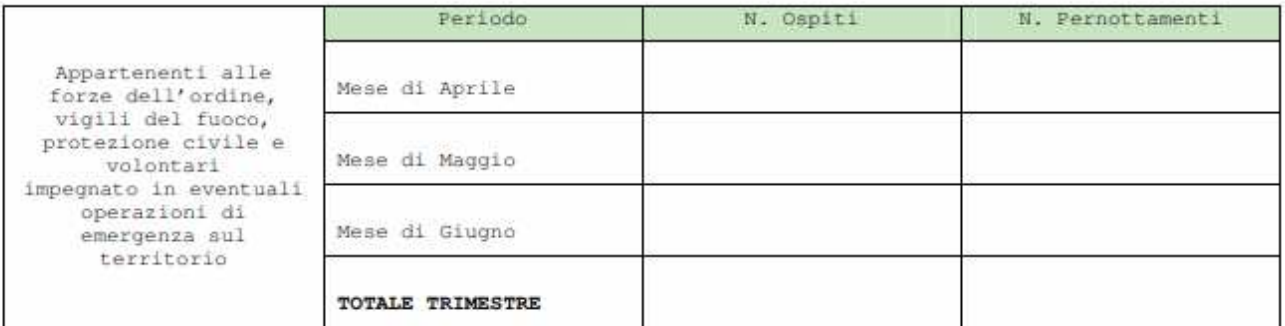

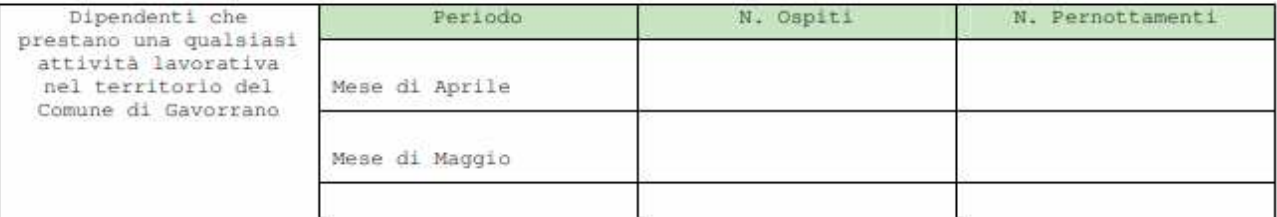

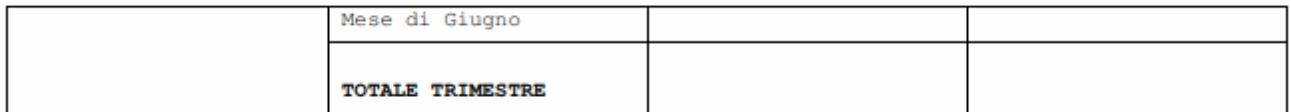

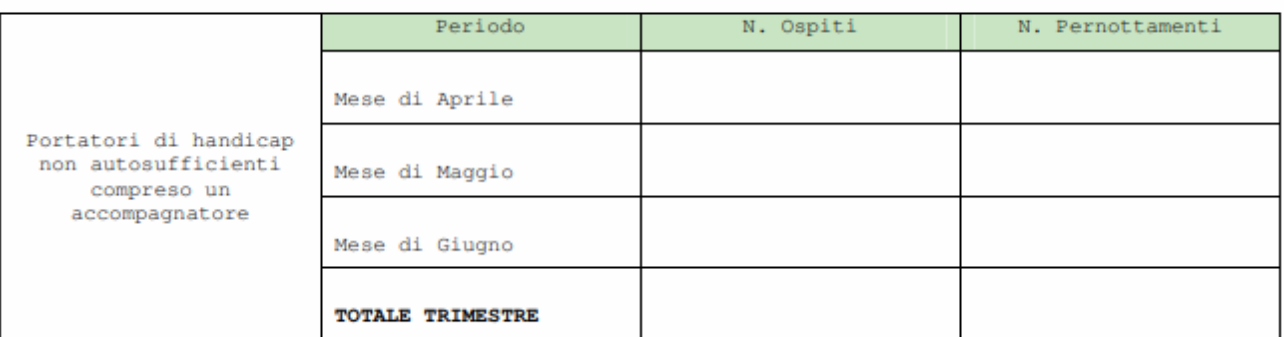

## SOGGETTI CHE SI RIFIUTANO DI VERSARE L'IMPOSTA

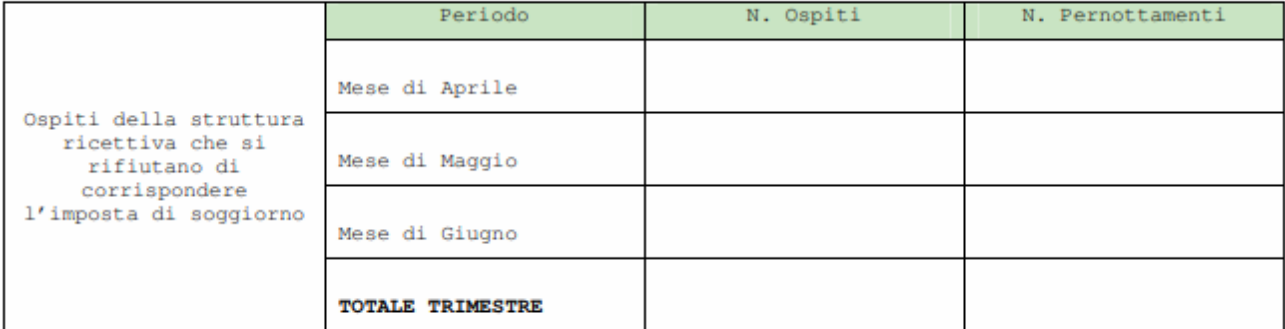

B) CHE HA EFFETTUATO IL PAGAMENTO IN EURO\_\_\_\_\_\_\_\_\_\_\_\_\_ IN DATA\_\_\_\_\_\_\_\_\_\_\_\_\_\_\_\_ MEDIANTE BOLLETTINO PagoPA.

PER GENERARE IL BOLLETTINO PagoPA SEGUIRE I SEGUENTI PASSAGGI:

- ⇒ https://secure.pmpay.it/pmPortal/noregSearchSession.do
- ⇒ cliccando sulla scritta **inserimento spontaneo** (si trova a destra nella barra grigia) si aprirà una tendina
- ⇒ cliccare sulla scritta **imposta di soggiorno**
- ⇒ inserire i propri dati(nome e cognome, codice fiscale, causale "primo trimestre anno e denominazione struttura")

 $NOTE:$ 

Allegati: copia del documento d'identità del dichiarante

DATA\_\_\_\_\_\_\_\_\_\_\_\_\_\_\_\_\_\_\_\_\_\_\_\_\_\_\_ FIRMA\_\_\_\_\_\_\_\_\_\_\_\_\_\_\_\_\_\_\_\_\_\_\_\_\_\_\_\_\_\_\_\_\_\_